**F-Secure Uninstallation Tool Crack Patch With Serial Key Free PC/Windows (Updated 2022)**

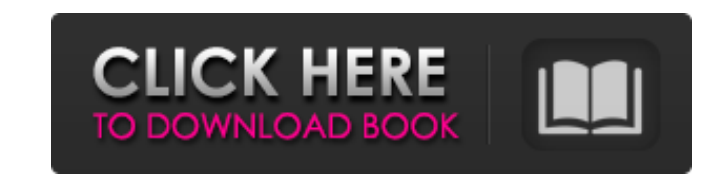

# **F-Secure Uninstallation Tool Crack + [Win/Mac] (2022)**

Most of F-Secure products are able to run on multiple platforms and therefore it may be a good idea to clean up any leftover traces of the company's software program. F-Secure Uninstallation Tool Cracked Accounts is a hand application, and we will outline its main features. How to uninstall F-Secure using F-Secure Uninstallation Tool? After downloading and installing the program, you should select the specific F-Secure product you would like is going to start removing them in a few clicks. Software requests network access After you have initiated the uninstallation process, the application will download and install certain files from the Internet. Of course, t available, you will have to wait until it is back online to finish the process. After the installation is complete, you can check if the task has been completed successfully or not with a quick peek in the Add / Remove sec Uninstallation Tool include any pitfalls? One of the main issues you may encounter during the removal process could be caused by the use of trial version of the software, which could lead to a money loss for the user. In a Common issues and how to resolve them The Internet connection could be unavailable as soon as you decide to run F-Secure Uninstallation Tool. If this happens, you will have to wait until the connection is back online and t the same program multiple times. In order to solve this issue, you will have to reboot your computer and then try again. How to update F-Secure Uninstallation Tool? If the application doesn't show up under the Add / Remove

# **F-Secure Uninstallation Tool Crack+ With License Key**

F-Secure Uninstallation Tool Torrent Download is a handy software removal application designed as an alternative to the default uninstallation process for products issued by F-Secure Uninstallation Tool carries the expecte normal uninstallation process fails. It is not recommended to run this removal utility without trying the default method first. The software is also able to delete installations for other F-Secure products, such as Protect Secure Uninstallation Tool, you are advised to perform a backup of your important files, as well as to close all active applications. As soon as you press the 'Start' button, the software starts scanning the computer for e complexity of the products installed on the system. If more than one F-Secure product is detected, a longer uninstallation operation is to be expected. Reboot your complete the removal task When the application finishes cl deleted during boot. It is recommended to check if the process was successful with a quick peek in the Add / Remove section of the Control Panel. If there are no F-Secure listings in there, you can rest assured that the ut installed in less than a few minutes, which is decent, by any standard. Bottom line In conclusion, you can rely on this nifty application to remove one or more F-Secure installations if and only if the default removal meth the F-Secure Uninstallation Tool Setup file. F-Secure Uninstallation Tool Further applications for PC: File F-Secure Uninstallation Tool is a handy software removal application designed as an alternative to the default uni

# **F-Secure Uninstallation Tool Crack Keygen**

- Removes multiple F-Secure products - Supports Windows 8, 8.1, 7, Vista, XP - Removal support for all supported components - Removes multiple components including a single product - Easy to use interface - Can be launched Support for several versions (F-Secure Antivirus, F-Secure Internet Security, F-Secure Protection Services for Consumers) You can download F-Secure Uninstallation Tool here: f-secure Com/uninstall.htm F-Secure Uninstallati removes all the files and settings associated with a product from the computer. At the same time, it frees up space for the other products. This free product has been optimized for Windows 8 and Windows 8.1. Supported prod includes the following products: F-Secure Anti-virus, F-Secure Anti-spyware, F-Secure ZoneAlarm, F-Secure Personal Firewall, F-Secure Network Security, F-Secure Earning and F-Secure elearning and F-Secure Identity Safe. If key for use on five devices removes the product below and all components associated with it. F-Secure Anti-virus - Security Suite with 45-day Activation key for use on five devices removes the product below and all compone removes the product below and all components associated with it. F-Secure Anti-virus - Security Suite with Activation key for use on 10 devices and F-Secure Anti-virus for Business removes the product below and all compone Desktop Security remove the product below and all components associated

## **What's New In F-Secure Uninstallation Tool?**

Uninstallation Tool for all F-Secure products. F-SecureUninstallationTool is a handy software removal application designed as an alternative to the default uninstallation process for products issued by F-Secure Uninstallat Security for which the normal uninstallation process fails. It is not recommended to run this removal utility without trying the default method first. The software is also able to delete installations for other F-Secure pr uninstallation Before running F-Secure Uninstallation Tool, you are advised to perform a backup of your important files, as well as to close all active applications. As soon as you press the 'Start' button, the software st length, depending on the complexity of the products installed on the system. If more than one F-Secure product is detected, a longer uninstallation operation is to be expected. Reboot your computer to complete the removal products can only be deleted during boot. It is recommended to check if the process was successful with a quick peek in the Add / Remove section of the Control Panel. If there are no F-Secure listings in there, you can res the product we had installed in less than a few minutes, which is decent, by any standard. Bottom line In conclusion, you can rely on this nifty application to remove one or more F-Secure installations if and only if the d the integrity and confidentiality of their private data, and gives a common security baseline for all of their devices. F-Secure's business and consumer security offerings provide protection against network attack, protect

# **System Requirements:**

Windows 7 or Windows 8.1 / 8 / 8.1 64-bit / 32-bit Intel Core 2 Quad Q9400 or higher 4GB memory (6GB or more recommended) 15 GB available hard drive space DirectX9.0c or newer Graphic Drivers version 8.1.0.10 or newer Audi instructions

#### Related links:

[https://inobee.com/upload/files/2022/06/bSE2XejcLZ3subhWM6ah\\_08\\_b4f0b7f5e7c8a71edf38b29620df960d\\_file.pdf](https://inobee.com/upload/files/2022/06/bSE2XejcLZ3subhWM6ah_08_b4f0b7f5e7c8a71edf38b29620df960d_file.pdf) <https://2c63.com/wp-content/uploads/2022/06/gardalli.pdf> <https://ayusya.in/movie-icon-pack-71-crack-license-code-keygen/> <http://myquicksnapshot.com/?p=3712> [https://shapshare.com/upload/files/2022/06/sBnl9zs7K2yaUyeMx3Ts\\_08\\_efb0961e9adb54067a2bc65d484e3a99\\_file.pdf](https://shapshare.com/upload/files/2022/06/sBnl9zs7K2yaUyeMx3Ts_08_efb0961e9adb54067a2bc65d484e3a99_file.pdf) <http://www.advisortic.com/?p=26124> <http://redmoonstar.com/?p=9720> <https://ajkersebok.com/nibble-codec-pack-crack-with-registration-code-free-april-2022/> <http://tutorialspointexamples.com/marksearch-crack-license-keygen-latest-2022> <https://techfaqs.org/smartphone/tclkit-crack-free/> <https://www.vialauretanasenese.it/clock-crack-free-pc-windows-latest/> <https://matchdaay.com/internoderradiomce-serial-key-latest/> <https://kramart.com/ink-keeper-3264bit-2022/> <http://doyousue.com/?p=79526> [https://bastakiha.ir/wp-content/uploads/2022/06/WPF\\_AutoComplete.pdf](https://bastakiha.ir/wp-content/uploads/2022/06/WPF_AutoComplete.pdf) <http://barleysante.com/?p=7415> <https://malaysiafoodandtravel.com/wp-content/uploads/2022/06/onaprot.pdf> <https://trenirajsamajom.rs/wp-content/uploads/2022/06/idabgeo.pdf> [https://jyotienterprises.net/wp-content/uploads/2022/06/SmartSynchronize\\_\\_Crack\\_\\_With\\_Full\\_Keygen\\_WinMac.pdf](https://jyotienterprises.net/wp-content/uploads/2022/06/SmartSynchronize__Crack__With_Full_Keygen_WinMac.pdf) <https://planuncevirfensrat.wixsite.com/gratintraver/post/antonieplayer-activation-code-with-keygen>